Rekonstruktion und Analyse von Teststrahl-Daten einer GEM-basierten Zeit-Projektions-Kammer mit Pixel-Auslese für den ILC

#### Simone Zimmermann LC TPC-Kollaboration

Universit¨at Bonn

<span id="page-0-0"></span>4. März 2008

### DPG-Frühjahrstagung Freiburg 2008

GEEÖRDERT VOM

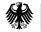

Bundesministerium für Bildung und Forschung

# Motivation der Rekonstruktions- und Analysekette

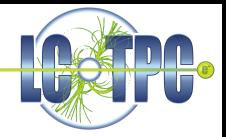

- ä. Teststrahldaten einer Prototypen-Zeitprojektionskammer
- **Pixelauslese besteht aus einem** TimePix
- Rekonstruktion unabhängig von Versuchsparametern
- Simulationsdaten ebenfalls möglich

#### Ziel der Rekonstruktion und Analyse:

- **•** einzelne Cluster und ihre Schwerpunkte zu rekonstruieren,
- die Schwerpunkte Teilchenspuren zu zuordnen
- und die Punktauflösung zu bestimmen.

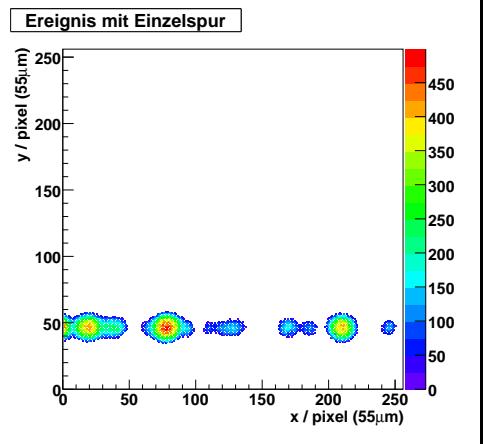

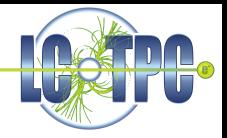

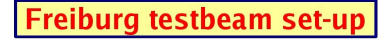

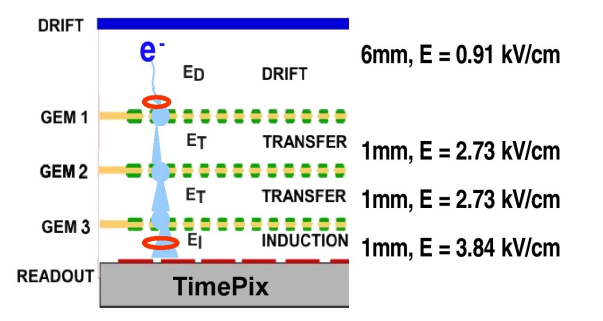

Aufbau des zweiten TimePix Testbeam am DESY im Juni/Juli 2007

- Elektronen Energie zwischen 3 und 6 GeV
- $\bullet$  6mm Driftvolumen gefüllt mit ArCO2(70:30)
- GEM-Stapel aus 3 GEMs

Marlin ist kurz für:

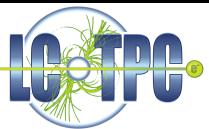

## Modular Analysis & Reconstruction for the LINear Collider

- ein Software-Paket für Analyse, Rekonstruktion und Simulation gleichermaßen
- Jeder Rechenschritt ist eigenständiger Prozessor
- Einheitliches Datenmodell (LCIO): Linear Collider I/O: definiert Datenklassen für Detektorstudien für den ILC
- Die Daten werden pro Ereignis bearbeitet, zusätzliche Daten werden dem Ereignis hinzugefügt
- Begleitdaten, z.B. Pixelstatus, zur Laufzeit verfügbar
- Parameter und Reihenfolge der Prozessoren in Steuerungsdatei ubergeben ¨
- **o** MarlinTPC:

Sammlung von Prozessoren für die Zeitprojektionskammer

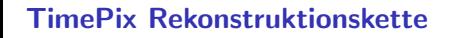

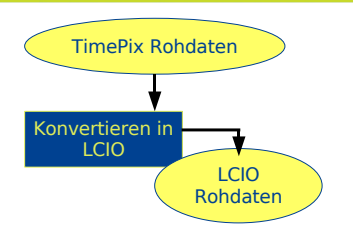

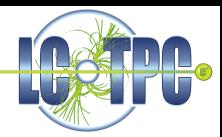

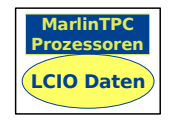

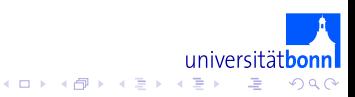

## TimePix Rekonstruktionskette

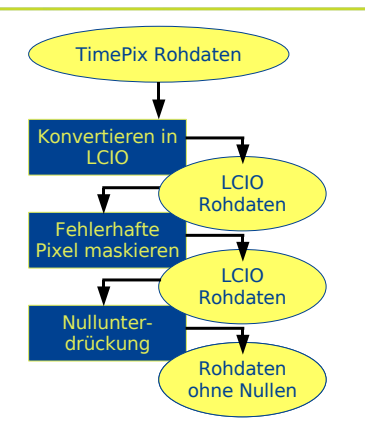

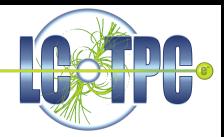

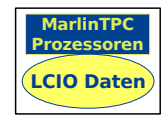

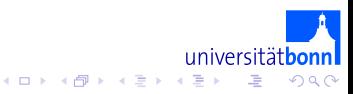

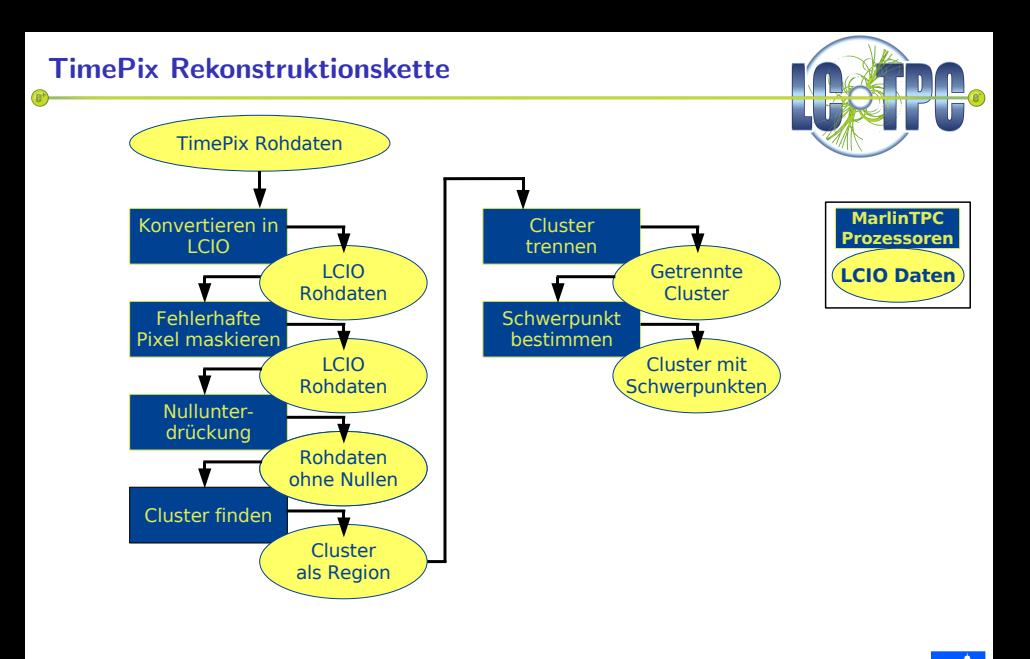

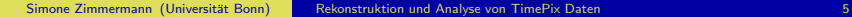

universitätbonn

唐

メロメ メ御き メモ おメモる

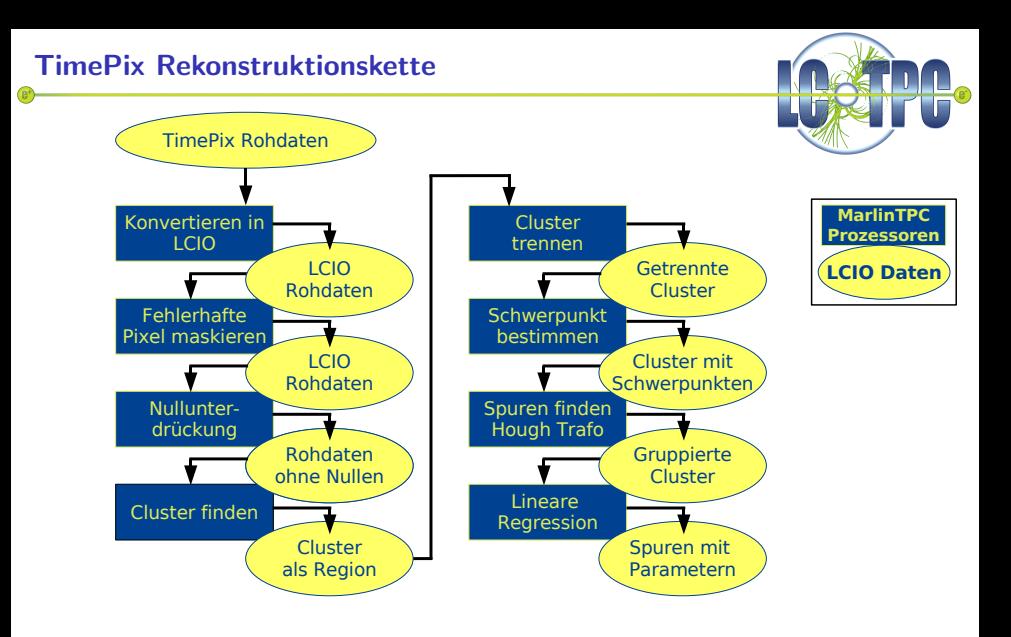

universitätbonn

Ξ

メロメ メ御き メモ おメモる

# Fehlerhafte Pixel maskieren & Nullunterdrückung

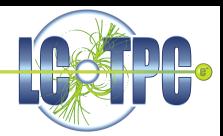

#### Fehlerhafte Pixel maskieren:

- Offensichtlich fehlerhafte Pixel beobachtet
- **A** Höchstwahrscheinlich Fehlfunktion der Hardware
- **•** Behalte nur Information dass Pixel getroffen wurde

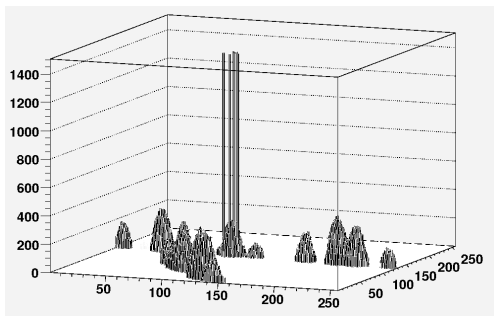

#### Nullunterdrückung:

- Nur Pixel über einer Schwelle werden geschrieben
- Voreinstellung: Schwelle Null

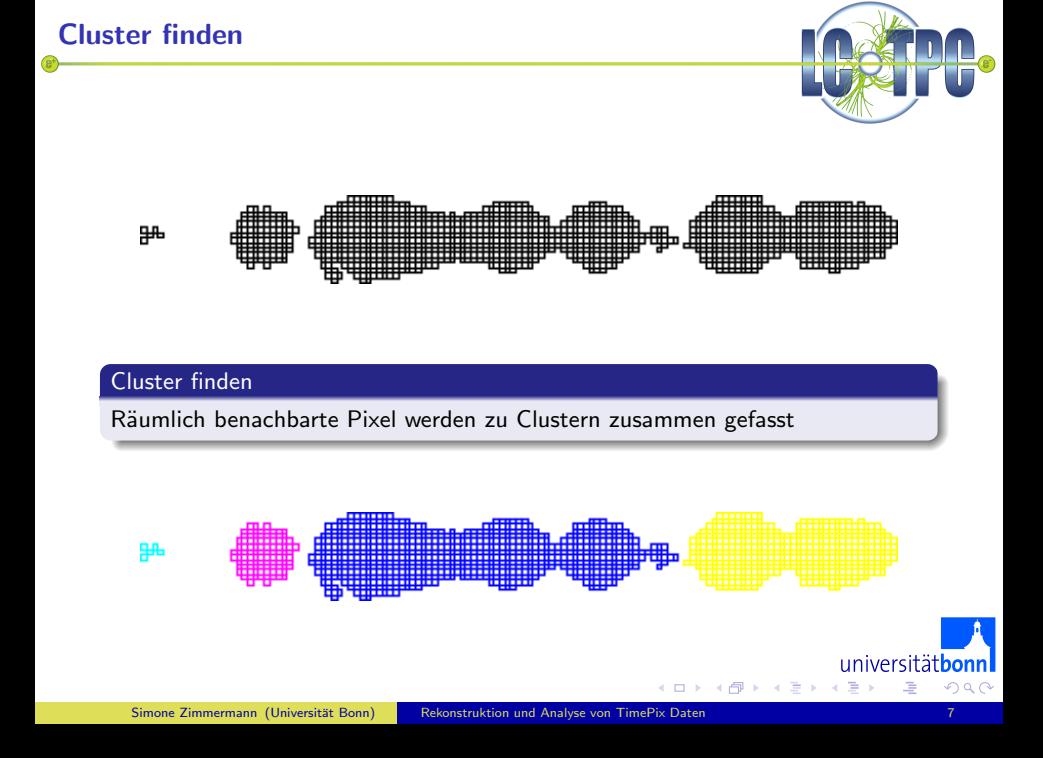

# Cluster trennen & Clusterschwerpunkt bestimmen ga.

#### Cluster trennen

- Berechnung der Ausgleichsgerade durch alle Pixel eines Cluster
- **Projektion der Pixel auf diese Achse**
- Schnitt an lokalen Minima gefolgt von lokalen Maxima

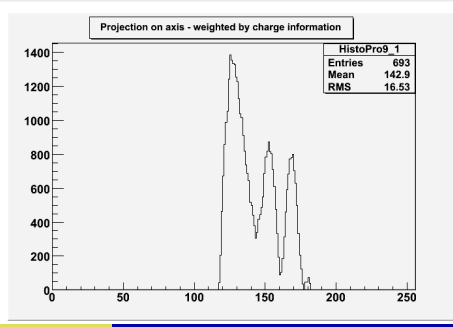

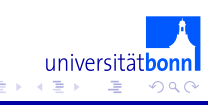

# Cluster trennen & Clusterschwerpunkt bestimmen ga.

#### Cluster trennen

- Berechnung der Ausgleichsgerade durch alle Pixel eines Cluster
- **Projektion der Pixel auf diese Achse**
- Schnitt an lokalen Minima gefolgt von lokalen Maxima

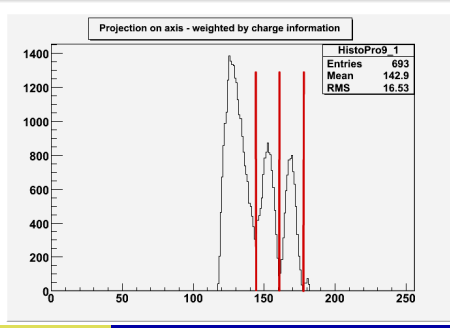

# Cluster trennen & Clusterschwerpunkt bestimmen

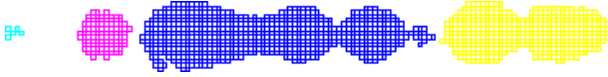

#### Cluster trennen

- Berechnung der Ausgleichsgerade durch alle Pixel eines Cluster
- **Projektion der Pixel auf diese Achse**
- **Schnitt an lokalen Minima gefolgt von lokalen Maxima**

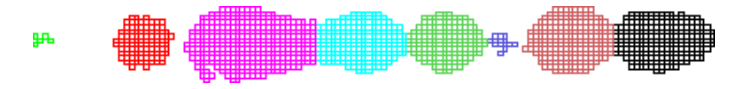

#### Clusterschwerpunkte bestimmen

Bestimmung geometrischen Schwerpunkt der Cluster

← 冊→

 $\rightarrow$   $\equiv$   $\rightarrow$ 

- Lineare Spur  $y = a \cdot x + b$
- Parameterraum:  $b = y a \cdot x$  $\bullet$
- Für einige a-Werte  $\epsilon$  (-1,1) trage b für alle Schwerpunkte in ein Histogramm
- Jeder Schwerpunkt entspricht einer Gerade im Hough-Raum
- Maximum bei (a,b)-Wert der die Spur am besten beschreibt
- Wiederholung für vertauschte Achsen um gesamten Raum abzudecken
- Nur Spuren ab fünf Clustern
- mehrere Spuren ergeben mehrere Maxima

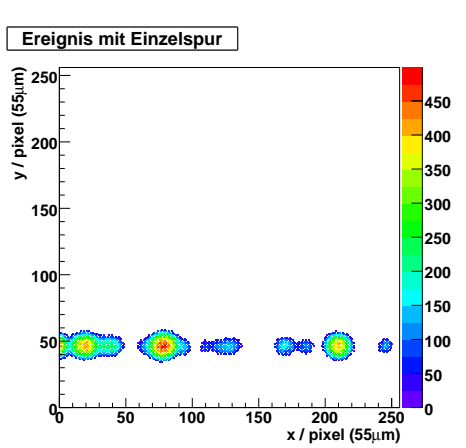

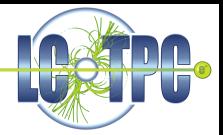

- Lineare Spur  $y = a \cdot x + b$
- Parameterraum:  $b = y a \cdot x$
- Für einige a-Werte  $\epsilon$  (-1,1) trage b für alle Schwerpunkte in ein Histogramm
- Jeder Schwerpunkt entspricht einer Gerade im Hough-Raum
- Maximum bei (a,b)-Wert der die Spur am besten beschreibt
- Wiederholung für vertauschte Achsen um gesamten Raum abzudecken
- Nur Spuren ab fünf Clustern
- mehrere Spuren ergeben mehrere Maxima

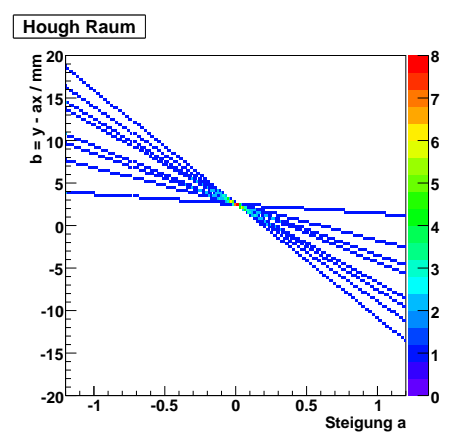

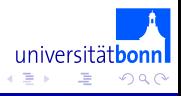

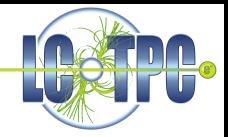

- Lineare Spur  $y = a \cdot x + b$
- Parameterraum:  $b = y a \cdot x$  $\bullet$
- Für einige a-Werte  $\epsilon$  (-1,1) trage b für alle Schwerpunkte in ein Histogramm
- Jeder Schwerpunkt entspricht einer Gerade im Hough-Raum
- Maximum bei (a,b)-Wert der die Spur am besten beschreibt
- Wiederholung für vertauschte Achsen um gesamten Raum abzudecken
- Nur Spuren ab fünf Clustern
- 

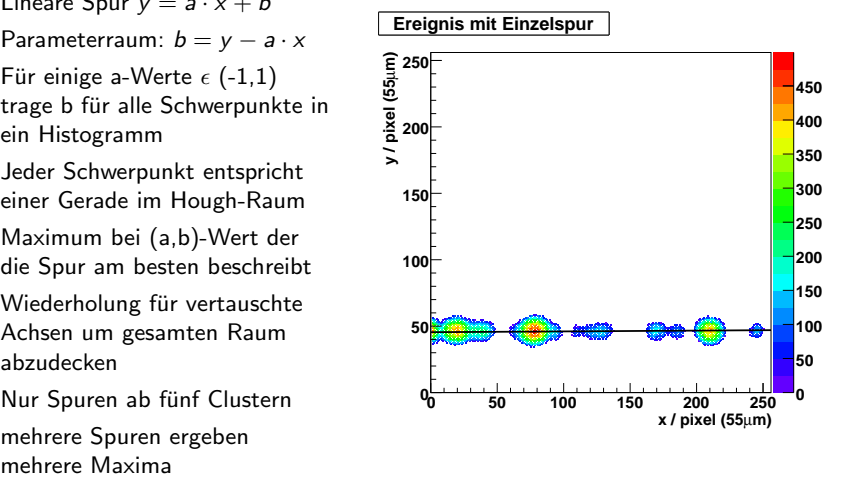

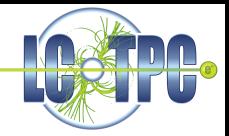

- Lineare Spur  $y = a \cdot x + b$
- Parameterraum:  $b = y a \cdot x$
- Für einige a-Werte  $\epsilon$  (-1,1) trage b für alle Schwerpunkte in ein Histogramm
- Jeder Schwerpunkt entspricht einer Gerade im Hough-Raum
- Maximum bei (a,b)-Wert der die Spur am besten beschreibt
- Wiederholung für vertauschte Achsen um gesamten Raum abzudecken
- Nur Spuren ab fünf Clustern
- mehrere Spuren ergeben mehrere Maxima

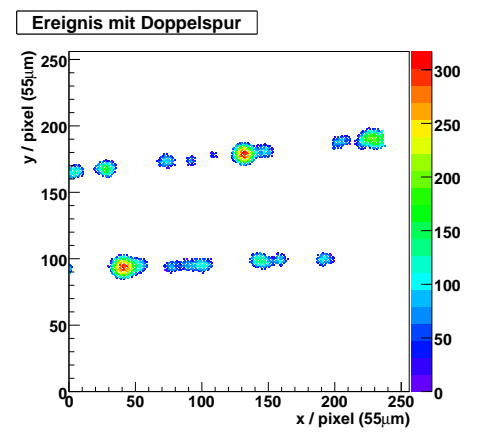

universität**bo** 

 $\leftarrow$   $\equiv$ 

∢ n ≯

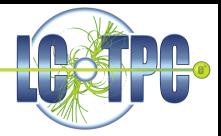

- Lineare Spur  $y = a \cdot x + b$
- Parameterraum:  $b = y a \cdot x$
- Für einige a-Werte  $\epsilon$  (-1,1) trage b für alle Schwerpunkte in ein Histogramm
- Jeder Schwerpunkt entspricht einer Gerade im Hough-Raum
- Maximum bei (a,b)-Wert der die Spur am besten beschreibt
- Wiederholung für vertauschte Achsen um gesamten Raum abzudecken
- Nur Spuren ab fünf Clustern
- mehrere Spuren ergeben mehrere Maxima

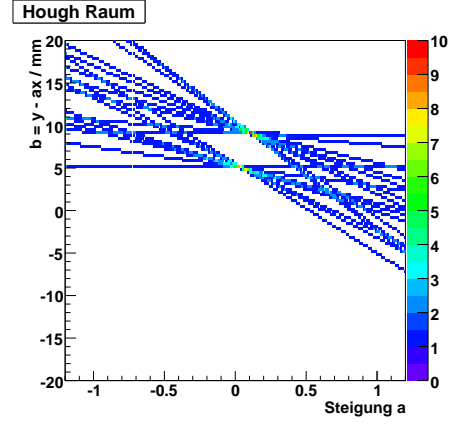

- Lineare Spur  $y = a \cdot x + b$
- Parameterraum:  $b = y a \cdot x$
- Für einige a-Werte  $\epsilon$  (-1,1) trage b für alle Schwerpunkte in ein Histogramm
- Jeder Schwerpunkt entspricht einer Gerade im Hough-Raum
- Maximum bei (a,b)-Wert der die Spur am besten beschreibt
- Wiederholung für vertauschte Achsen um gesamten Raum abzudecken
- Nur Spuren ab fünf Clustern
- mehrere Spuren ergeben mehrere Maxima

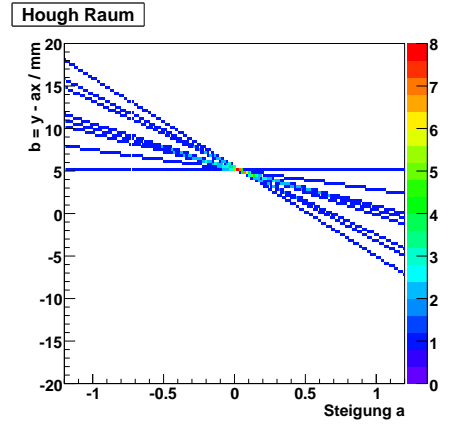

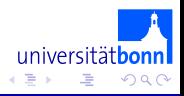

- Lineare Spur  $y = a \cdot x + b$
- Parameterraum:  $b = y a \cdot x$
- Für einige a-Werte  $\epsilon$  (-1,1) trage b für alle Schwerpunkte in ein Histogramm
- Jeder Schwerpunkt entspricht einer Gerade im Hough-Raum
- Maximum bei (a,b)-Wert der die Spur am besten beschreibt
- Wiederholung für vertauschte Achsen um gesamten Raum abzudecken
- Nur Spuren ab fünf Clustern
- 

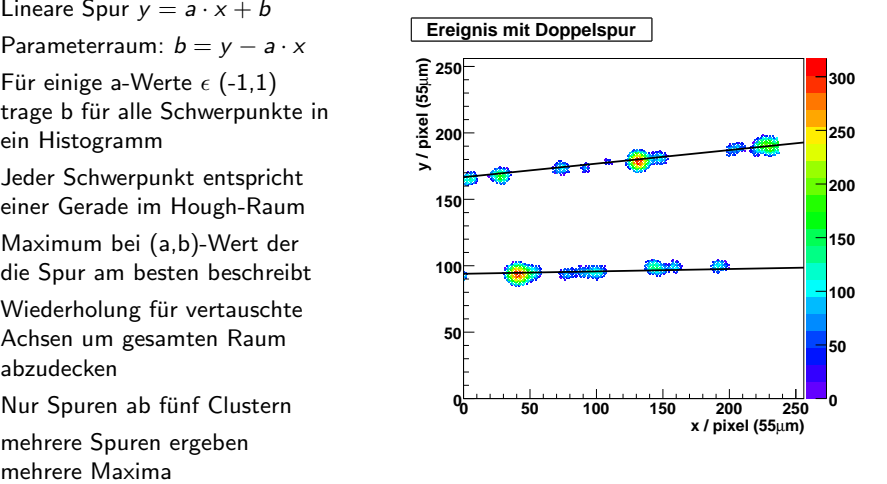

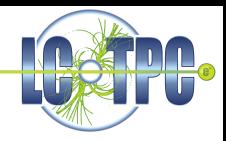

#### Lineare Regression

**• Bestimmt Spurparameter neu durch lineare Regression** 

#### Analyse:

#### Drei-Punkt-Auflösung

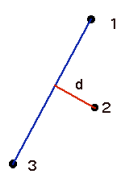

- Fülle d in Histogramm für alle benachbarten Spurpunkte
- **Gaußverteilung**

• Auflösung 
$$
\sigma_{3P} = \sqrt{\frac{2}{3}} \cdot \sigma_{GauB}
$$

• Formel gilt exakt nur für äquidistante Punkte

#### Drei-Punkt-Auflösung

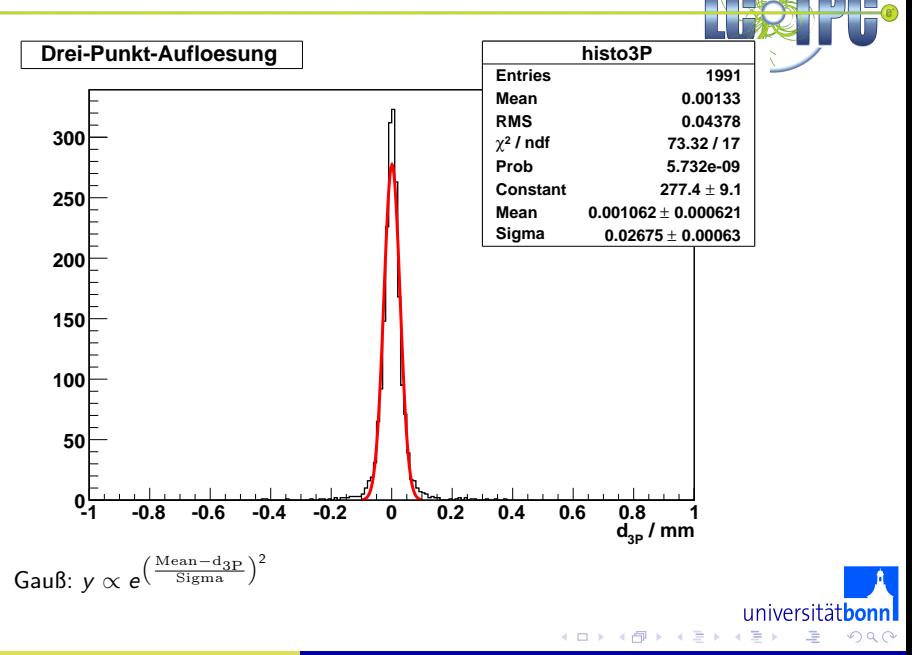

# Zusammenfassung und Ausblick

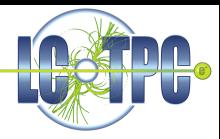

#### Zusammenfassung

- Rekonstruktionskette für TimePix-Daten weitgehend fertiggestellt
- **•** Erster Analyseprozessor

#### Ausblick

- weitere Analyse der TimePix-Daten aus Freiburg
- Analyse der TimePix-Daten aus Bonn

#### **Rekonstruierte Spur aus Bonner TPC**

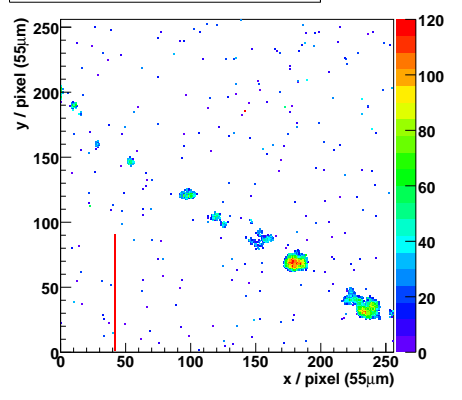

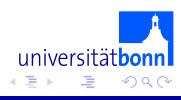

# BackUp: TimePix

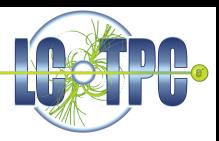

- a chip of 256x256 single pixels of  $55\mu$ m x  $55\mu$ m
	- $\Rightarrow$  chip dimensions 1.408cm  $\times$  1.408cm
- each pixel can be set individually to one of the modes:
	- MEDIPIX:

Hit counting Gives measure for number of hits

TOT-Mode:

"Time Over Threshold" Gives measure for accumulated charge

TimePix-1Hit:

Boolean information about hit

TIME-Mode:

Time from hit to end of shutter Gives measure for drift time

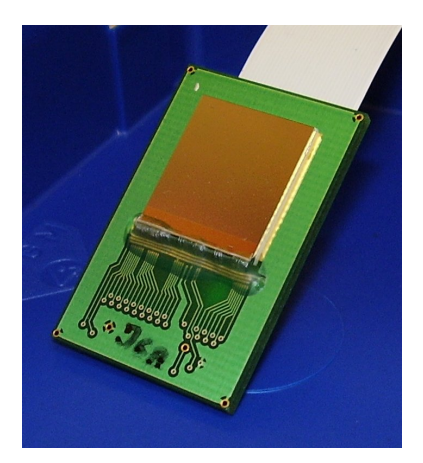

4 D F

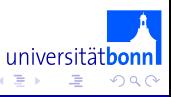

<span id="page-24-0"></span>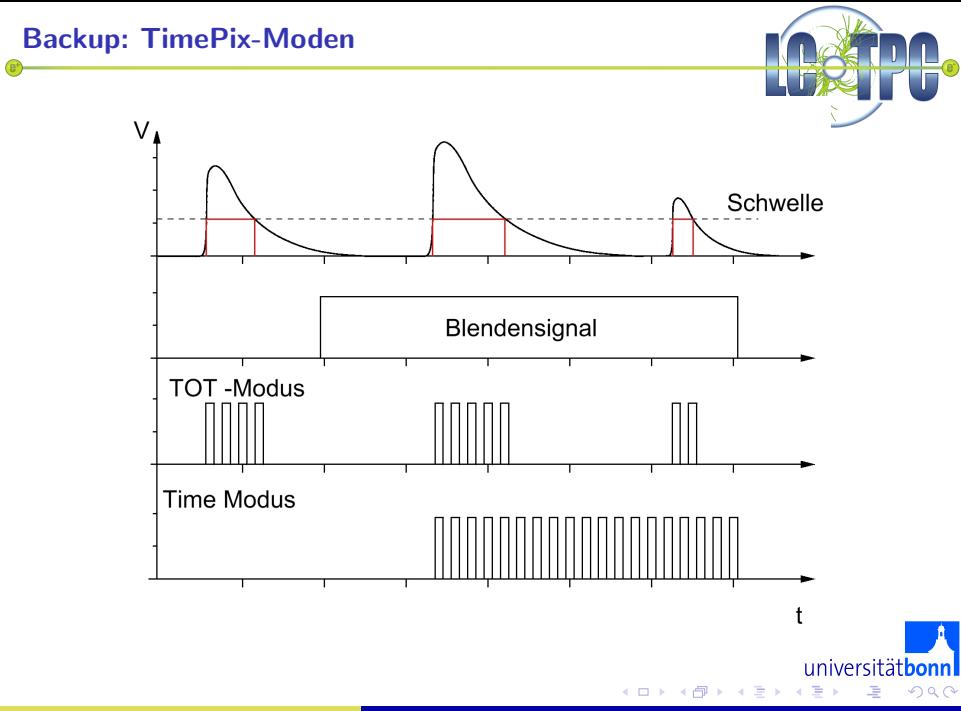